## **RIKCAD10**

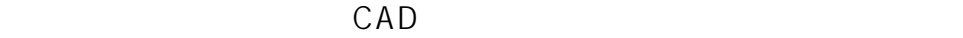

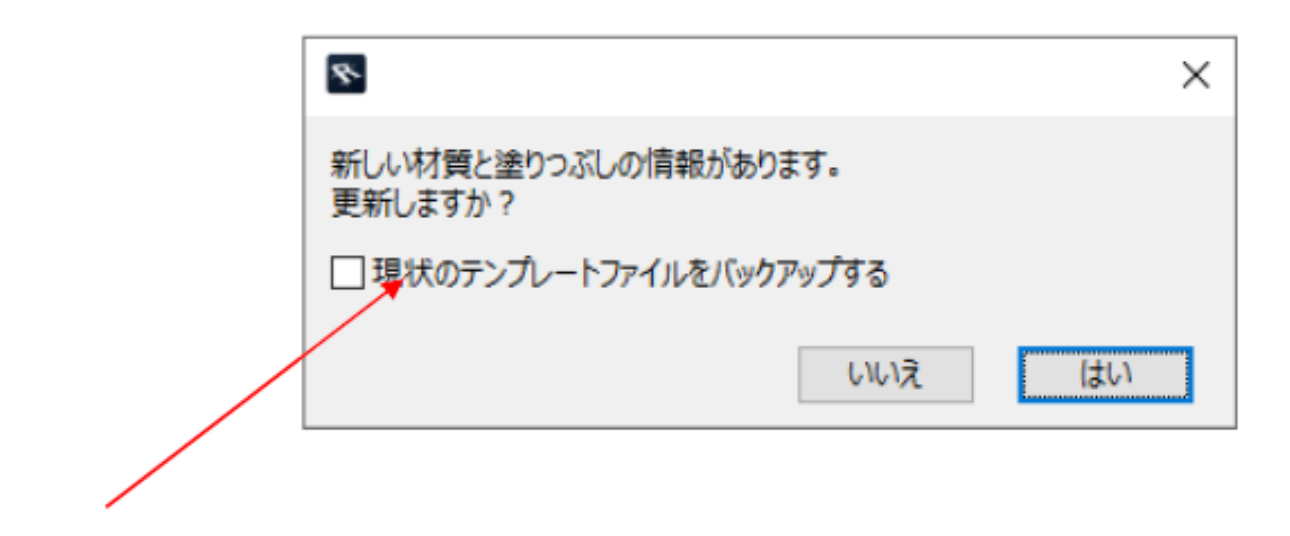

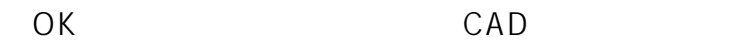

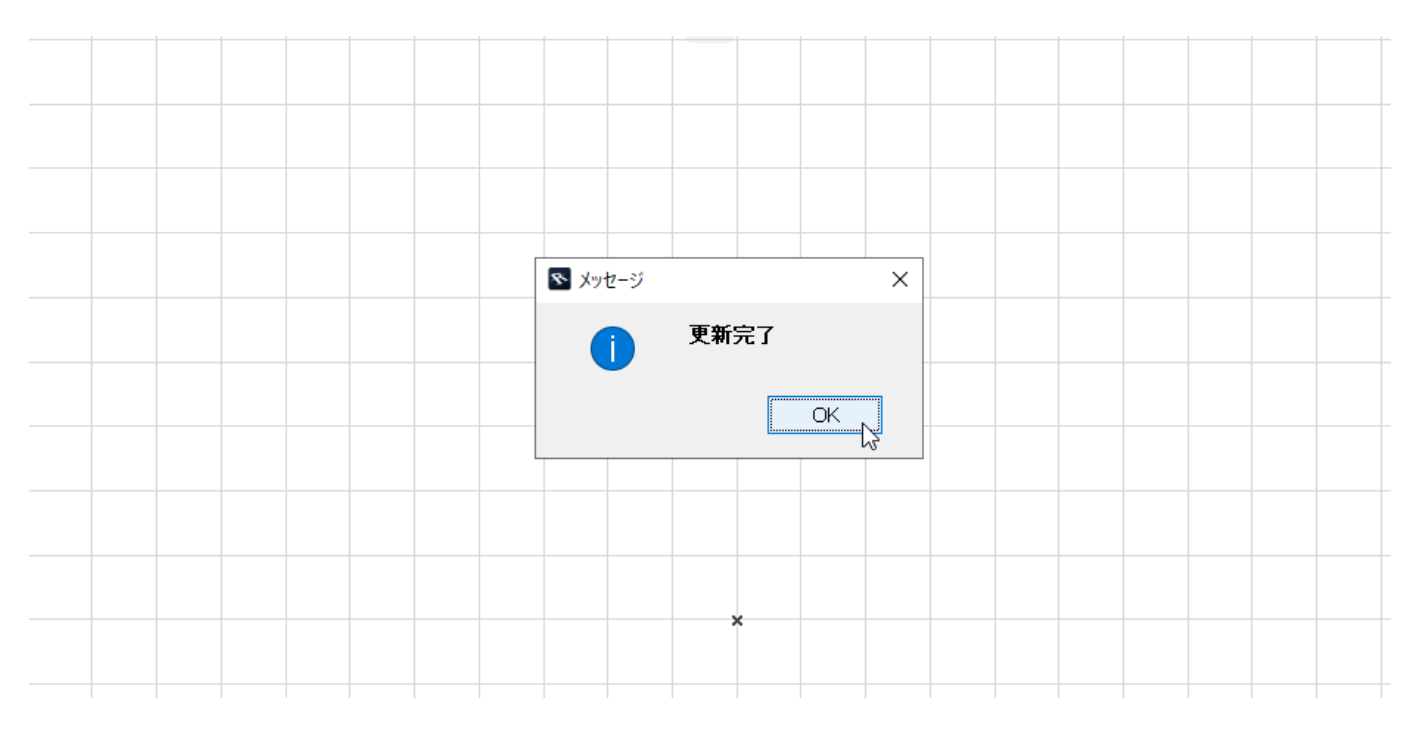

CAD **CAD** 

## **RIKCAD10**

ID: #1969

 $: RIK$ 

 $: 2022 - 03 - 1106:10$ 

 $2/2$ **(c) 2024 RIK <k\_sumatani@rikcorp.jp> | 2024-04-28 15:13:00** [URL: http://faq.rik-service.net/index.php?action=artikel&cat=51&id=970&artlang=ja](http://faq.rik-service.net/index.php?action=artikel&cat=51&id=970&artlang=ja)